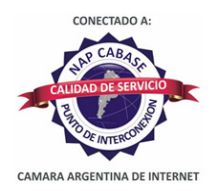

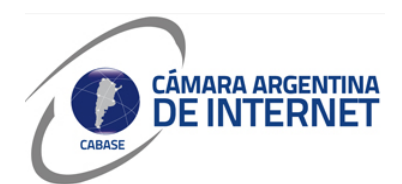

## **PROYECTO TÉCNICO PARA MIEMBROS IXP**

*PARA COMPLETAR POR EL COORDINADOR TÉCNICO:* 

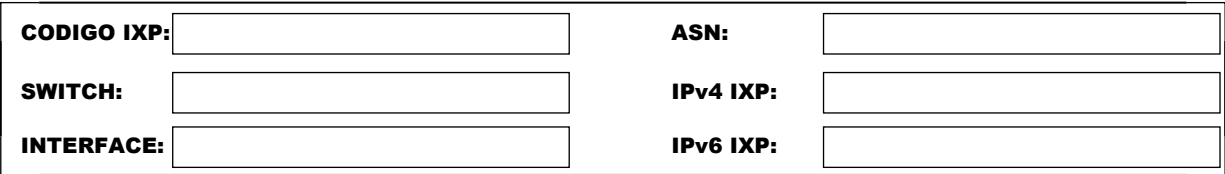

*COMPLETAR A PARTIR DE AQUÍ:* 

## **1. DATOS DE LA EMPRESA**

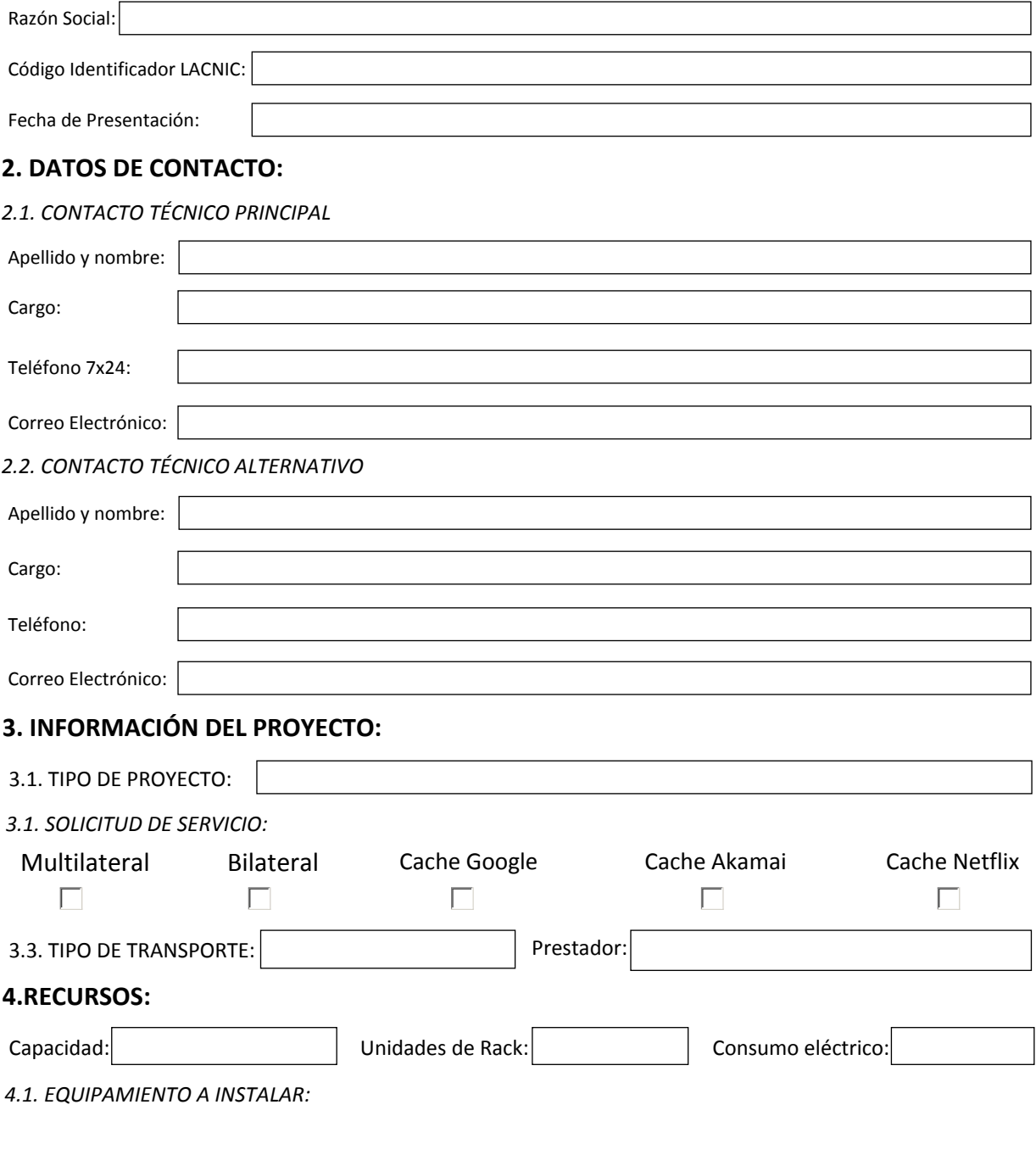

## **5. SLA y PeeringDB**

Dirección IP para monitoreo de SLA: 179.43.102.16/30

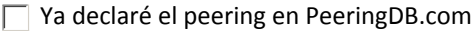

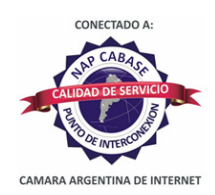

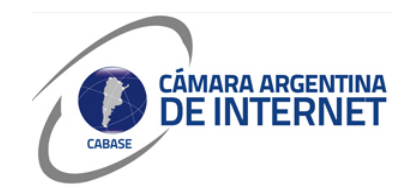

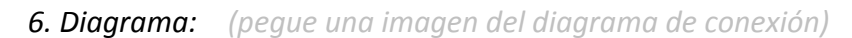

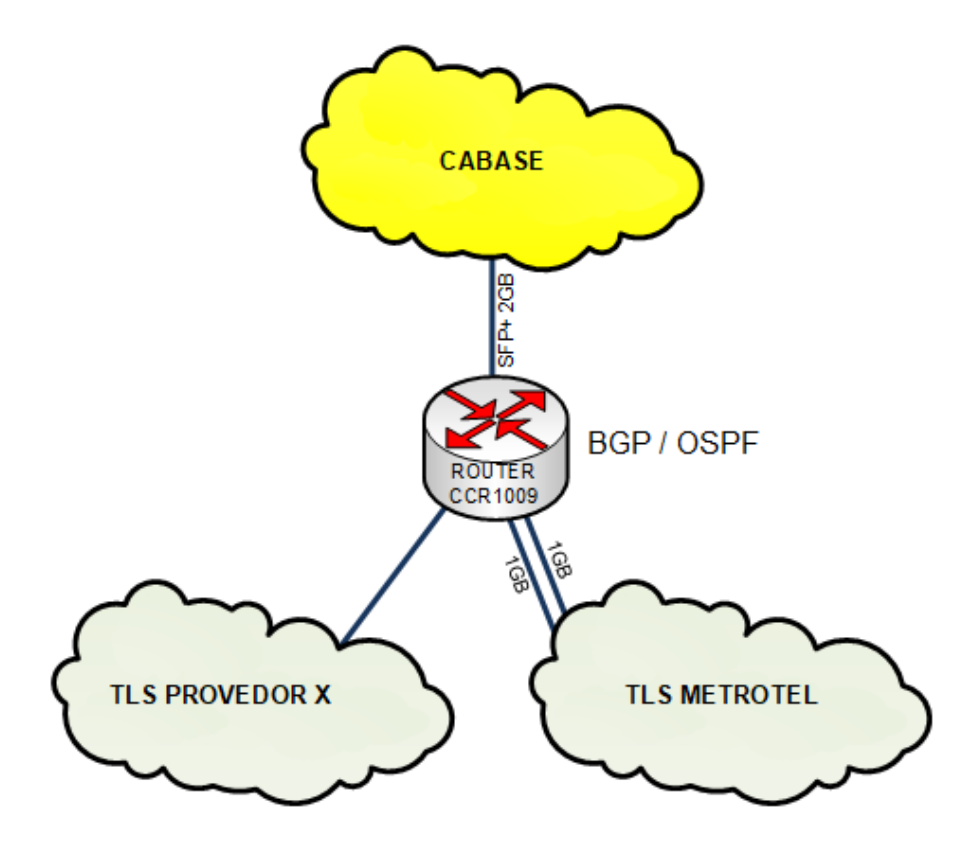

*6.1. Descripcion del proyecto:*

El Proyecto consiste en instalar un Mikrotik CCR1009 en el NAP de Buenos aires, y llegar a él a través la fibra de METROTEL. Por el momento solo instalamos este equipo para salir del paso. Porque ya tenemos disponible los 2 TLS de metrotel de 1GB en diferentes ubicaciones y debemos activar el servicio.

Puertos a CABASE: eth 7 y eth8

TLS con metrotel: Puerto eth6 al equipo sw\_cabasegi0/9 (metrotel) Puerto sfp+ al equipo cabase pe01 ten0/0/12 (metrotel)

En unos meses la idea es migrar a un cisco 6503-E con un Virtual Switching Supervisor Engine 720 (VS-S720-10G-3C) + 4 Tengigabit Pero esto lo describiremos en otro proyecto.

Los protocolos de enrutamiento serán BGP y OSPF. La idea consiste en el switch (ccr1009) de peering aprenda las rutas por BGP de CABASE y las distribuya a los router de Advantun por OSPF. Se utilizaran puertos de 10GE para la conexión con cabase.